СВЕДЕНИЯ ОБ АВТОРАХ

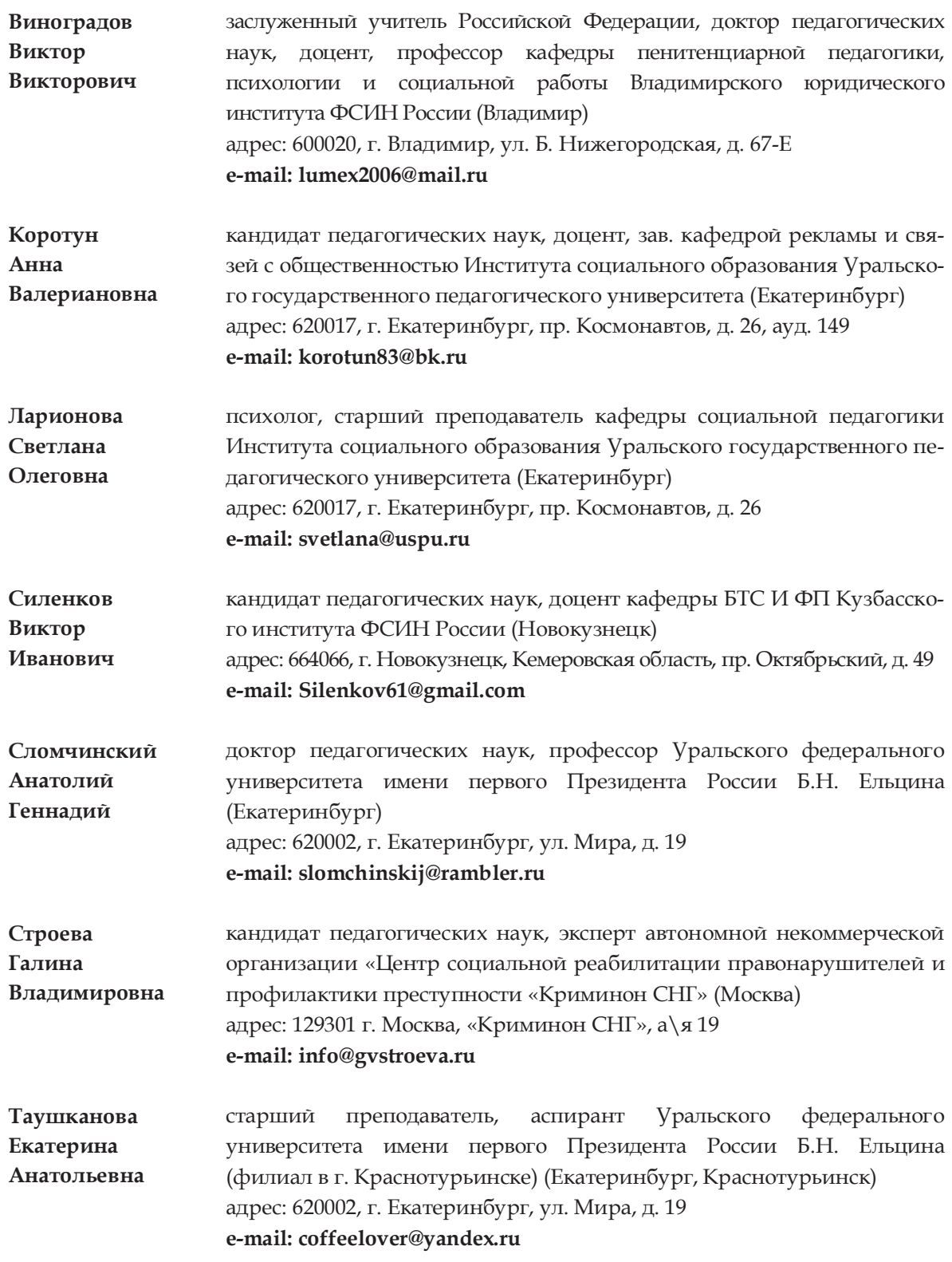

Вестник социально-гуманитарного образования и науки. 2013. №1<br>s-h\_vestnik@rambler.ru

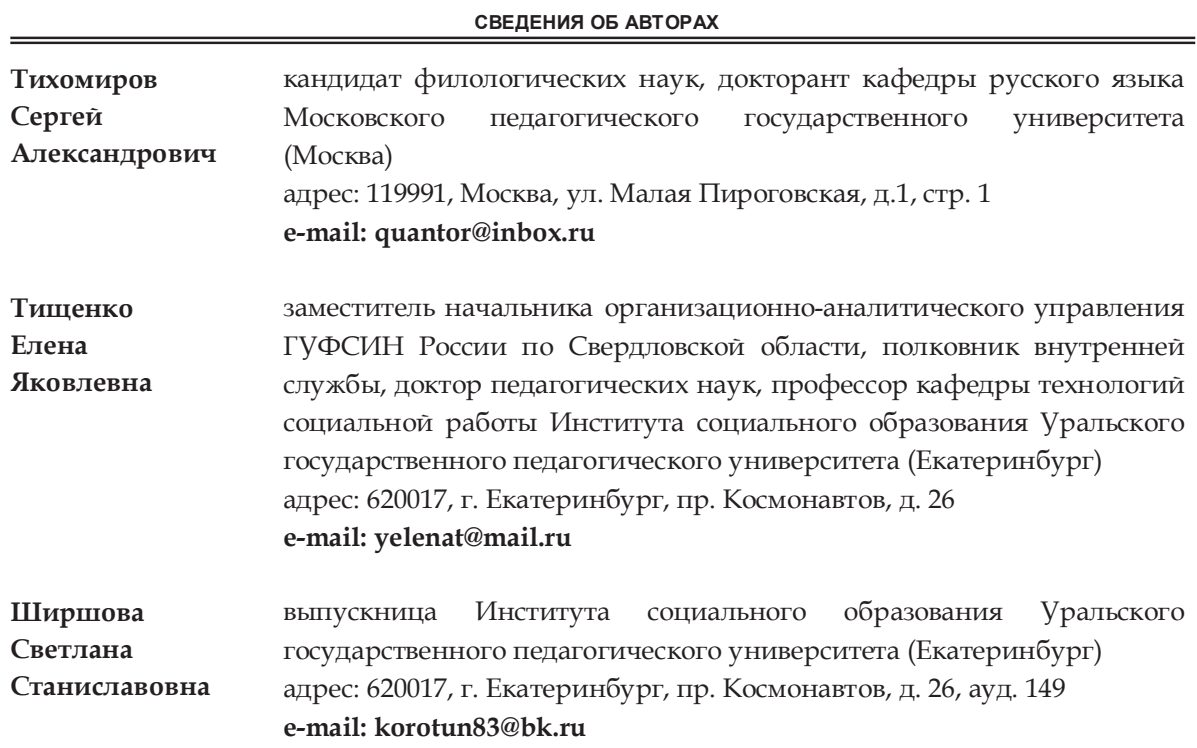

÷